## SAP ABAP table KFPR CHANGE\_EXIT {Document Item: Import Changes Enhancement Trfr Price Agmt}

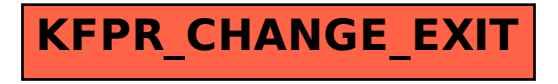